# **Privex Python Exchange Library Documentation**

**Privex Inc., Chris (Someguy123)**

**Apr 13, 2020**

## **MAIN:**

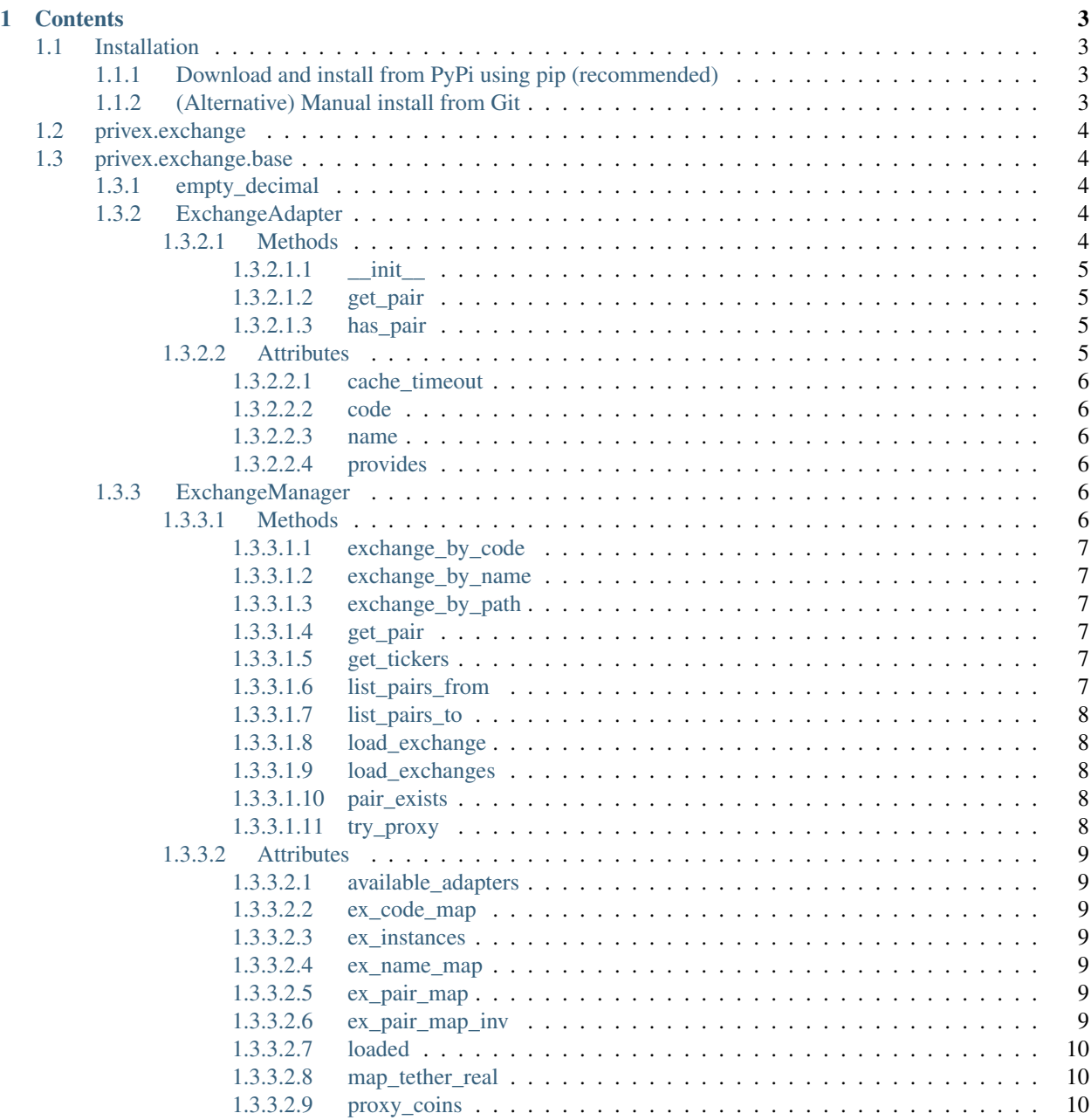

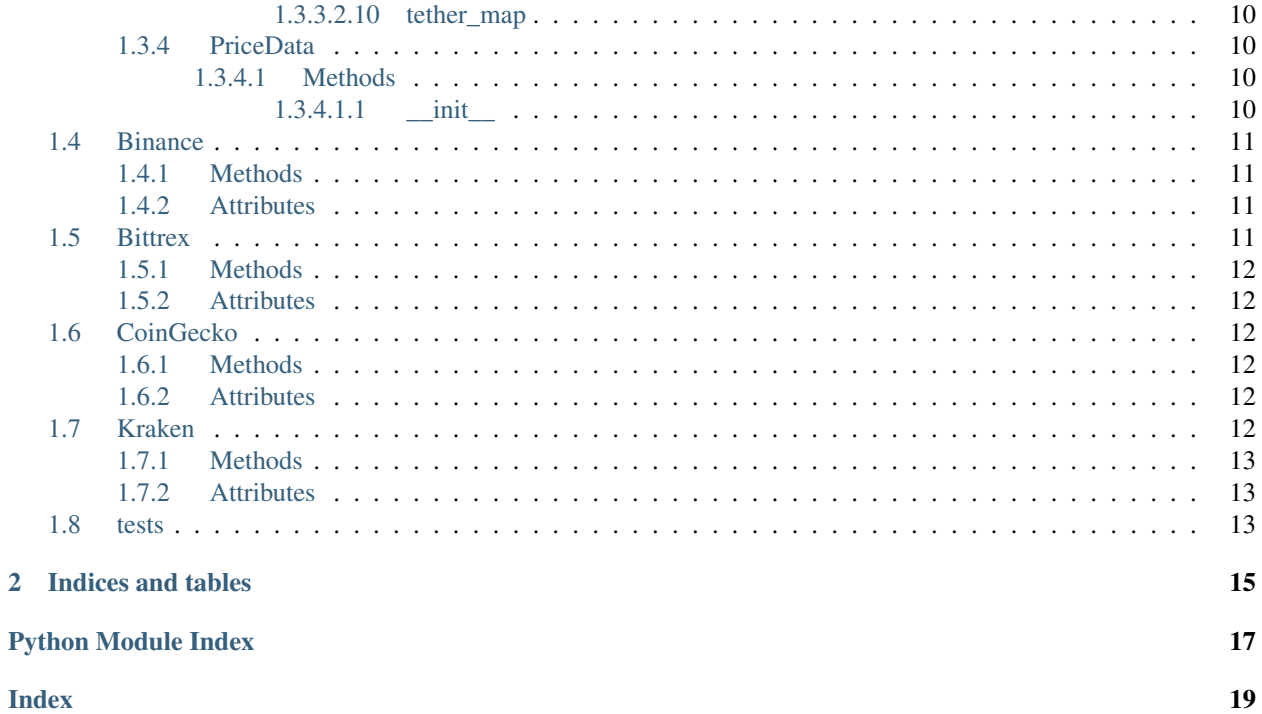

Welcome to the documentation for [Privex's Python Exchange library](https://github.com/Privex/python-exchange) - a python package built for querying cryptocurrency exchanges and price aggregators such as [CoinGecko](https://coingecko.com)

This documentation is automatically kept up to date by ReadTheDocs, as it is automatically re-built each time a new commit is pushed to the [Github Project](https://github.com/Privex/python-exchange)

### **CHAPTER**

### **ONE**

### **CONTENTS**

### <span id="page-6-1"></span><span id="page-6-0"></span>**1.1 Installation**

### <span id="page-6-2"></span>**1.1.1 Download and install from PyPi using pip (recommended)**

pip3 install privex-exchange

### <span id="page-6-3"></span>**1.1.2 (Alternative) Manual install from Git**

#### Option 1 - Use pip to install straight from Github

pip3 install git+https://github.com/Privex/python-exchange

#### Option 2 - Clone and install manually

```
# Clone the repository from Github
git clone https://github.com/Privex/python-exchange
cd python-exchange
# RECOMMENDED MANUAL INSTALL METHOD
# Use pip to install the source code
pip3 install .
# ALTERNATIVE MANUAL INSTALL METHOD
# If you don't have pip, or have issues with installing using it, then you can use
˓→setuptools instead.
python3 setup.py install
```
[privex.exchange](#page-7-0) [privex.exchange.base](#page-7-1) [privex.exchange.Binance](#page-14-4)([extra\_provides,  $\ldots$ ]) [privex.exchange.Bittrex](#page-14-5)([extra\_provides,  $\ldots$ ] [privex.exchange.CoinGecko](#page-15-6)([extra\_provides,  $\ldots$ ]) [privex.exchange.Kraken](#page-15-7)([extra\_provides, . . . ]) [tests](#page-16-2)

## <span id="page-7-7"></span><span id="page-7-0"></span>**1.2 privex.exchange**

### <span id="page-7-1"></span>**1.3 privex.exchange.base**

**Functions**

[empty\\_decimal](#page-7-5)(obj)

### <span id="page-7-2"></span>**1.3.1 empty\_decimal**

<span id="page-7-5"></span>**empty\_decimal**(*obj: Optional[\[decimal.Decimal\]](https://docs.python.org/3/library/decimal.html#decimal.Decimal)*)

#### **Classes**

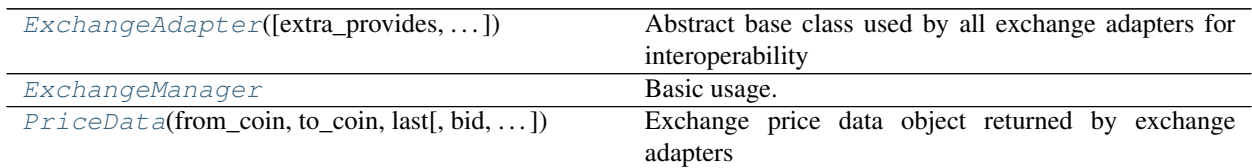

### <span id="page-7-3"></span>**1.3.2 ExchangeAdapter**

<span id="page-7-6"></span>**class ExchangeAdapter**(*extra\_provides: Union[List[Tuple[\[str,](https://docs.python.org/3/library/stdtypes.html#str) [str\]](https://docs.python.org/3/library/stdtypes.html#str)], Set[List[Tuple[\[str,](https://docs.python.org/3/library/stdtypes.html#str) [str\]](https://docs.python.org/3/library/stdtypes.html#str)]]] = None*, *validate\_provides: [bool](https://docs.python.org/3/library/functions.html#bool) = True*, *\*\*ex\_settings*) Abstract base class used by all exchange adapters for interoperability

**\_\_init\_\_**(*extra\_provides: Union[List[Tuple[\[str,](https://docs.python.org/3/library/stdtypes.html#str) [str\]](https://docs.python.org/3/library/stdtypes.html#str)], Set[List[Tuple[\[str,](https://docs.python.org/3/library/stdtypes.html#str) [str\]](https://docs.python.org/3/library/stdtypes.html#str)]]] = None*, *validate\_provides: [bool](https://docs.python.org/3/library/functions.html#bool) = True*, *\*\*ex\_settings*) Initialize self. See help(type(self)) for accurate signature.

#### <span id="page-7-4"></span>**1.3.2.1 Methods**

#### **Methods**

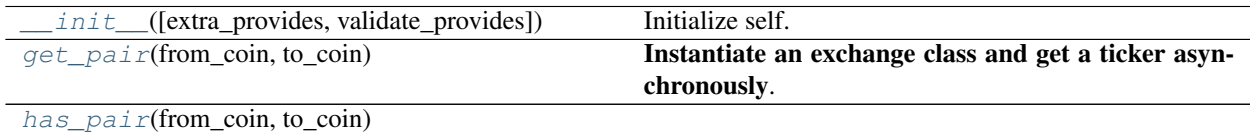

#### <span id="page-8-7"></span><span id="page-8-0"></span>**1.3.2.1.1 \_\_init\_\_**

<span id="page-8-4"></span>ExchangeAdapter.**\_\_init\_\_**(*extra\_provides: Union[List[Tuple[\[str,](https://docs.python.org/3/library/stdtypes.html#str) [str\]](https://docs.python.org/3/library/stdtypes.html#str)], Set[List[Tuple[\[str,](https://docs.python.org/3/library/stdtypes.html#str) [str\]](https://docs.python.org/3/library/stdtypes.html#str)]]] = None*, *validate\_provides: [bool](https://docs.python.org/3/library/functions.html#bool) = True*, *\*\*ex\_settings*) Initialize self. See help(type(self)) for accurate signature.

#### <span id="page-8-1"></span>**1.3.2.1.2 get\_pair**

<span id="page-8-5"></span>**async** ExchangeAdapter.**get\_pair**(*from\_coin: [str](https://docs.python.org/3/library/stdtypes.html#str)*, *to\_coin: [str](https://docs.python.org/3/library/stdtypes.html#str)*) → *[privex.exchange.base.PriceData](#page-13-7)* Instantiate an exchange class and get a ticker asynchronously:

```
>>> from privex.exchange import Binance
>>> b = Binance()
>>> ticker = await b.get_pair('LTC', 'BTC')
>>> ticker.last
Decimal('0.00607100')
>>> ticker.volume
Decimal('89557.57000000')
```
Can use synchronously in non-async applications:

```
>>> from privex.exchange import Binance
>>> b = Binance()
>>> ticker = b.get_pair('LTC', 'BTC')
>>> ticker.last
Decimal('0.00607100')
```
#### **Parameters**

- **from\_coin** –
- **to\_coin** –

Returns

#### <span id="page-8-2"></span>**1.3.2.1.3 has\_pair**

<span id="page-8-6"></span>**abstract async** ExchangeAdapter.**has\_pair**(*from\_coin: [str](https://docs.python.org/3/library/stdtypes.html#str)*, *to\_coin: [str](https://docs.python.org/3/library/stdtypes.html#str)*) → [bool](https://docs.python.org/3/library/functions.html#bool)

#### <span id="page-8-3"></span>**1.3.2.2 Attributes**

#### **Attributes**

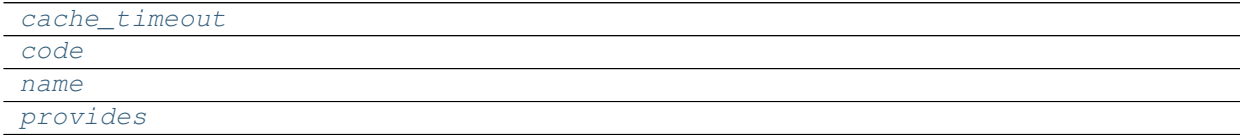

#### <span id="page-9-11"></span><span id="page-9-0"></span>**1.3.2.2.1 cache\_timeout**

<span id="page-9-7"></span>ExchangeAdapter.**cache\_timeout: int = 120**

<span id="page-9-1"></span>**1.3.2.2.2 code**

<span id="page-9-8"></span>**abstract property** ExchangeAdapter.**code**

<span id="page-9-2"></span>**1.3.2.2.3 name**

<span id="page-9-9"></span>**abstract property** ExchangeAdapter.**name**

#### <span id="page-9-3"></span>**1.3.2.2.4 provides**

<span id="page-9-10"></span>**abstract property** ExchangeAdapter.**provides**

#### <span id="page-9-4"></span>**1.3.3 ExchangeManager**

#### <span id="page-9-6"></span>**class ExchangeManager**

Basic usage:

```
>>> from privex.exchange import ExchangeManager
>>> exm = ExchangeManager()
>>> await exm.get_pair('btc', 'usd')
Decimal('6694.53000000')
>>> await exm.get_pair('ltc', 'usd')
Decimal('40.15000000')
```
Converting arbitrary cryptos between each other, seamlessly:

```
>>> await exm.get_pair('eos', 'ltc') # LTC per 1 EOS
Decimal('0.05957304869913275517011340894')
>>> await exm.get_pair('hive', 'eos') # EOS per 1 HIVE
Decimal('0.04325307950727883538633818590')
```
**\_\_init\_\_**()

Initialize self. See help(type(self)) for accurate signature.

#### <span id="page-9-5"></span>**1.3.3.1 Methods**

#### **Methods**

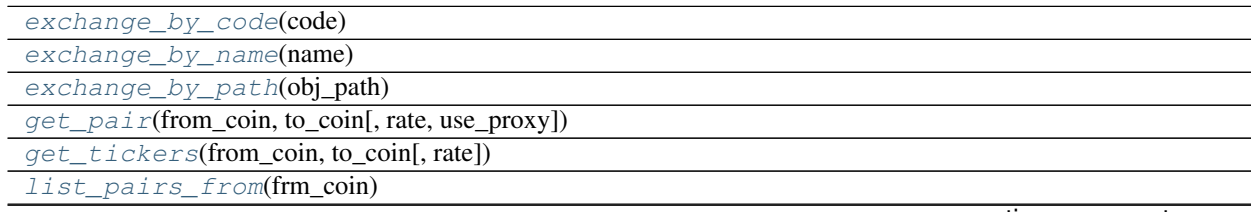

continues on next page

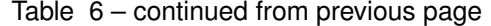

<span id="page-10-12"></span>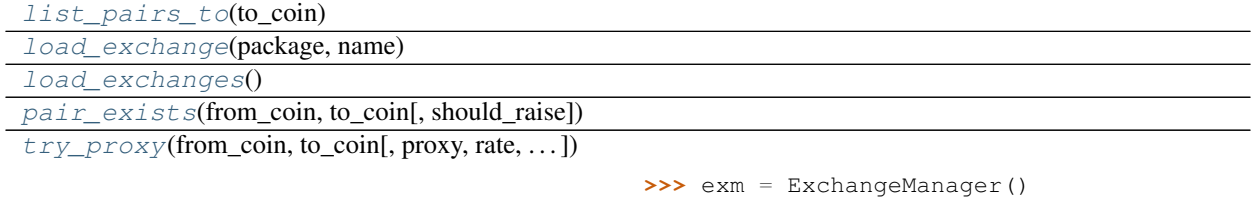

#### <span id="page-10-0"></span>**1.3.3.1.1 exchange\_by\_code**

<span id="page-10-6"></span>**classmethod** ExchangeManager.**exchange\_by\_code**(*code: [str](https://docs.python.org/3/library/stdtypes.html#str)*) → *[privex.exchange.base.ExchangeAdapter](#page-7-6)*

#### <span id="page-10-1"></span>**1.3.3.1.2 exchange\_by\_name**

<span id="page-10-7"></span>**classmethod** ExchangeManager.**exchange\_by\_name**(*name: [str](https://docs.python.org/3/library/stdtypes.html#str)*) → *[privex.exchange.base.ExchangeAdapter](#page-7-6)*

#### <span id="page-10-2"></span>**1.3.3.1.3 exchange\_by\_path**

<span id="page-10-8"></span>**classmethod** ExchangeManager.**exchange\_by\_path**(*obj\_path: [str](https://docs.python.org/3/library/stdtypes.html#str)*) → *[privex.exchange.base.ExchangeAdapter](#page-7-6)*

#### <span id="page-10-3"></span>**1.3.3.1.4 get\_pair**

<span id="page-10-9"></span>**async** ExchangeManager.**get\_pair**(*from\_coin: [str](https://docs.python.org/3/library/stdtypes.html#str)*, *to\_coin: [str](https://docs.python.org/3/library/stdtypes.html#str)*, *rate='last'*, *use\_proxy: [bool](https://docs.python.org/3/library/functions.html#bool) = True*)

#### <span id="page-10-4"></span>**1.3.3.1.5 get\_tickers**

<span id="page-10-10"></span>**async classmethod** ExchangeManager.**get\_tickers**(*from\_coin: [str](https://docs.python.org/3/library/stdtypes.html#str)*, *to\_coin: [str](https://docs.python.org/3/library/stdtypes.html#str)*, *rate='last'*)  $\rightarrow$  Dict[\[str,](https://docs.python.org/3/library/stdtypes.html#str) [decimal.Decimal\]](https://docs.python.org/3/library/decimal.html#decimal.Decimal)

#### <span id="page-10-5"></span>**1.3.3.1.6 list\_pairs\_from**

<span id="page-10-11"></span>**classmethod** ExchangeManager.**list\_pairs\_from**(*frm\_coin: [str](https://docs.python.org/3/library/stdtypes.html#str)*) → Dict[\[str,](https://docs.python.org/3/library/stdtypes.html#str) *[privex.exchange.base.ExchangeAdapter](#page-7-6)*]

#### <span id="page-11-10"></span><span id="page-11-0"></span>**1.3.3.1.7 list\_pairs\_to**

<span id="page-11-5"></span>**classmethod** ExchangeManager.**list\_pairs\_to**(*to\_coin: [str](https://docs.python.org/3/library/stdtypes.html#str)*) → Dict[\[str,](https://docs.python.org/3/library/stdtypes.html#str) *[privex.exchange.base.ExchangeAdapter](#page-7-6)*]

#### <span id="page-11-1"></span>**1.3.3.1.8 load\_exchange**

<span id="page-11-6"></span>**async classmethod** ExchangeManager.**load\_exchange**(*package: [str](https://docs.python.org/3/library/stdtypes.html#str)*, *name: [str](https://docs.python.org/3/library/stdtypes.html#str)*) → *[privex.exchange.base.ExchangeAdapter](#page-7-6)*

#### <span id="page-11-2"></span>**1.3.3.1.9 load\_exchanges**

<span id="page-11-7"></span>**async classmethod** ExchangeManager.**load\_exchanges**()

#### <span id="page-11-3"></span>**1.3.3.1.10 pair\_exists**

<span id="page-11-8"></span>**classmethod** ExchangeManager.**pair\_exists**(*from\_coin: [str](https://docs.python.org/3/library/stdtypes.html#str)*, *to\_coin: [str](https://docs.python.org/3/library/stdtypes.html#str)*, *should\_raise=False*)  $\rightarrow$  [bool](https://docs.python.org/3/library/functions.html#bool)

#### <span id="page-11-4"></span>**1.3.3.1.11 try\_proxy**

<span id="page-11-9"></span>**async classmethod** ExchangeManager.**try\_proxy**(*from\_coin: [str](https://docs.python.org/3/library/stdtypes.html#str)*, *to\_coin: [str](https://docs.python.org/3/library/stdtypes.html#str)*, *proxy: [str](https://docs.python.org/3/library/stdtypes.html#str) = 'BTC'*, *rate='last'*, *adapter:* [privex.exchange.base.ExchangeAdapter](#page-7-6) *= None*)

```
>>> exm = ExchangeManager()
>>> await exm.load_exchanges()
>>> await exm.try_proxy('HIVE', 'USD', proxy='BTC')
```
#### Parameters

- **from\_coin** –
- **to\_coin** –
- **proxy** –
- **rate** –
- **adapter** –

#### Returns

#### <span id="page-12-13"></span><span id="page-12-0"></span>**1.3.3.2 Attributes**

#### **Attributes**

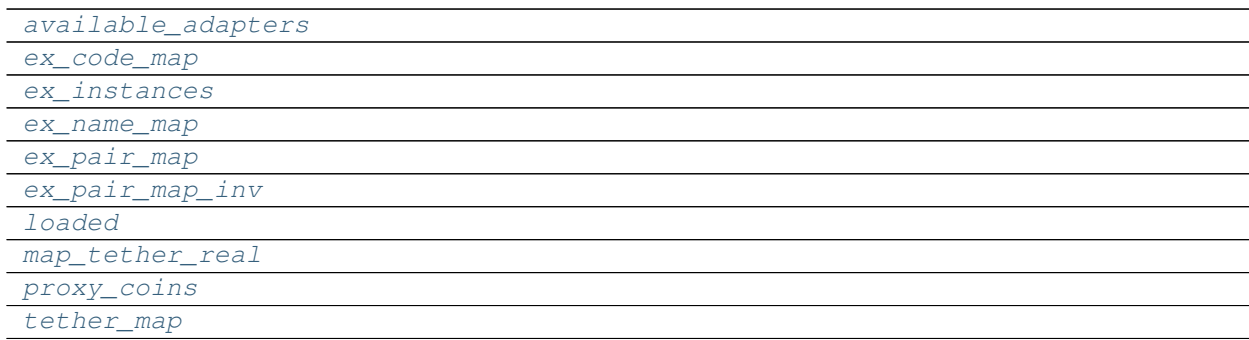

#### <span id="page-12-1"></span>**1.3.3.2.1 available\_adapters**

<span id="page-12-7"></span>ExchangeManager.available\_adapters: List[Tuple[str, str]] = [('privex.exchange.Binance',

#### <span id="page-12-2"></span>**1.3.3.2.2 ex\_code\_map**

<span id="page-12-8"></span>ExchangeManager.**ex\_code\_map: Dict[str, str] = {}**

#### <span id="page-12-3"></span>**1.3.3.2.3 ex\_instances**

<span id="page-12-9"></span>ExchangeManager.**ex\_instances: Dict[str, privex.exchange.base.ExchangeAdapter] = {}**

#### <span id="page-12-4"></span>**1.3.3.2.4 ex\_name\_map**

<span id="page-12-10"></span>ExchangeManager.**ex\_name\_map: Dict[str, str] = {}**

#### <span id="page-12-5"></span>**1.3.3.2.5 ex\_pair\_map**

<span id="page-12-11"></span>ExchangeManager.**ex\_pair\_map: Dict[str, List[privex.exchange.base.ExchangeAdapter]] = {}**

#### <span id="page-12-6"></span>**1.3.3.2.6 ex\_pair\_map\_inv**

<span id="page-12-12"></span>ExchangeManager.ex\_pair\_map\_inv: Dict[privex.exchange.base.ExchangeAdapter, Set[Tuple[str

#### <span id="page-13-13"></span><span id="page-13-0"></span>**1.3.3.2.7 loaded**

<span id="page-13-8"></span>ExchangeManager.**loaded = False**

#### <span id="page-13-1"></span>**1.3.3.2.8 map\_tether\_real**

<span id="page-13-9"></span>ExchangeManager.**map\_tether\_real: bool = True**

#### <span id="page-13-2"></span>**1.3.3.2.9 proxy\_coins**

<span id="page-13-10"></span>ExchangeManager.**proxy\_coins = ['BTC', 'USD', 'USDT']**

#### <span id="page-13-3"></span>**1.3.3.2.10 tether\_map**

<span id="page-13-11"></span>ExchangeManager.**tether\_map = {'USDC': 'USD', 'USDT': 'USD'}**

### <span id="page-13-4"></span>**1.3.4 PriceData**

<span id="page-13-7"></span>**class PriceData**(*from\_coin: [str](https://docs.python.org/3/library/stdtypes.html#str)*, *to\_coin: [str](https://docs.python.org/3/library/stdtypes.html#str)*, *last*, *bid=None*, *ask=None*, *open=None*, *close=None*, *high=None*, *low=None*, *volume=None*) Exchange price data object returned by exchange adapters

**\_\_init\_\_**(*from\_coin: [str](https://docs.python.org/3/library/stdtypes.html#str)*, *to\_coin: [str](https://docs.python.org/3/library/stdtypes.html#str)*, *last*, *bid=None*, *ask=None*, *open=None*, *close=None*,  $high=None, low=None, volume=None \rightarrow None$  $high=None, low=None, volume=None \rightarrow None$  $high=None, low=None, volume=None \rightarrow None$ Initialize self. See help(type(self)) for accurate signature.

#### <span id="page-13-5"></span>**1.3.4.1 Methods**

#### **Methods**

 $init$  (from coin, to coin, last[, bid, ...]) Initialize self.

#### <span id="page-13-6"></span>**1.3.4.1.1 \_\_init\_\_**

<span id="page-13-12"></span>PriceData.**\_\_init\_\_**(*from\_coin: [str](https://docs.python.org/3/library/stdtypes.html#str)*, *to\_coin: [str](https://docs.python.org/3/library/stdtypes.html#str)*, *last*, *bid=None*, *ask=None*, *open=None*, *close=None*,  $high=None, low=None, volume=None \rightarrow None$  $high=None, low=None, volume=None \rightarrow None$  $high=None, low=None, volume=None \rightarrow None$ Initialize self. See help( $\bar{t}$ ype(self)) for accurate signature.

#### <span id="page-14-6"></span>**Exceptions**

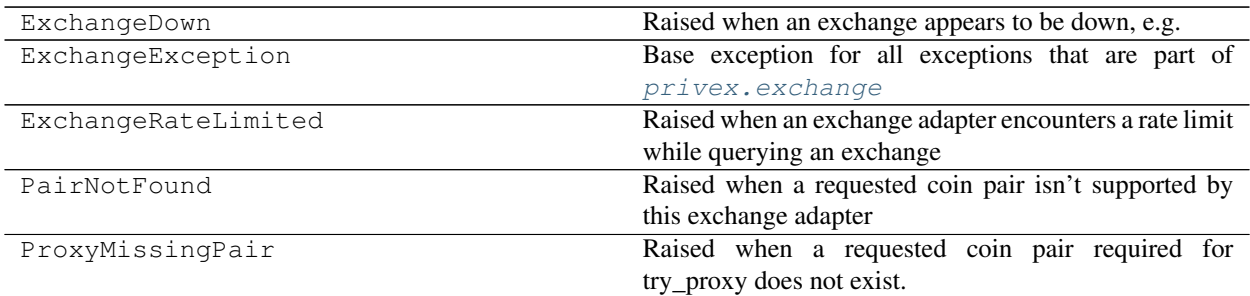

### <span id="page-14-0"></span>**1.4 Binance**

<span id="page-14-4"></span>**class Binance**(*extra\_provides: Union[List[Tuple[\[str,](https://docs.python.org/3/library/stdtypes.html#str) [str\]](https://docs.python.org/3/library/stdtypes.html#str)], Set[List[Tuple[\[str,](https://docs.python.org/3/library/stdtypes.html#str) [str\]](https://docs.python.org/3/library/stdtypes.html#str)]]] = None*, *validate\_provides: [bool](https://docs.python.org/3/library/functions.html#bool) = True*, *\*\*ex\_settings*)

**\_\_init\_\_**(*extra\_provides: Union[List[Tuple[\[str,](https://docs.python.org/3/library/stdtypes.html#str) [str\]](https://docs.python.org/3/library/stdtypes.html#str)], Set[List[Tuple[\[str,](https://docs.python.org/3/library/stdtypes.html#str) [str\]](https://docs.python.org/3/library/stdtypes.html#str)]]] = None*, *validate\_provides: [bool](https://docs.python.org/3/library/functions.html#bool) = True*, *\*\*ex\_settings*) Initialize self. See help(type(self)) for accurate signature.

### <span id="page-14-1"></span>**1.4.1 Methods**

**Methods**

### <span id="page-14-2"></span>**1.4.2 Attributes**

**Attributes**

## <span id="page-14-3"></span>**1.5 Bittrex**

- <span id="page-14-5"></span>**class Bittrex**(*extra\_provides: Union[List[Tuple[\[str,](https://docs.python.org/3/library/stdtypes.html#str) [str\]](https://docs.python.org/3/library/stdtypes.html#str)], Set[List[Tuple[\[str,](https://docs.python.org/3/library/stdtypes.html#str) [str\]](https://docs.python.org/3/library/stdtypes.html#str)]]] = None*, *validate\_provides: [bool](https://docs.python.org/3/library/functions.html#bool) = True*, *\*\*ex\_settings*)
	- **\_\_init\_\_**(*extra\_provides: Union[List[Tuple[\[str,](https://docs.python.org/3/library/stdtypes.html#str) [str\]](https://docs.python.org/3/library/stdtypes.html#str)], Set[List[Tuple[\[str,](https://docs.python.org/3/library/stdtypes.html#str) [str\]](https://docs.python.org/3/library/stdtypes.html#str)]]] = None*, *validate\_provides: [bool](https://docs.python.org/3/library/functions.html#bool) = True*, *\*\*ex\_settings*) Initialize self. See help(type(self)) for accurate signature.

### <span id="page-15-8"></span><span id="page-15-0"></span>**1.5.1 Methods**

**Methods**

<span id="page-15-1"></span>**1.5.2 Attributes**

**Attributes**

## <span id="page-15-2"></span>**1.6 CoinGecko**

<span id="page-15-6"></span>**class CoinGecko**(*extra\_provides: Union[List[Tuple[\[str,](https://docs.python.org/3/library/stdtypes.html#str) [str\]](https://docs.python.org/3/library/stdtypes.html#str)], Set[List[Tuple[\[str,](https://docs.python.org/3/library/stdtypes.html#str) [str\]](https://docs.python.org/3/library/stdtypes.html#str)]]] = None*, *validate\_provides: [bool](https://docs.python.org/3/library/functions.html#bool) = True*, *\*\*ex\_settings*)

**\_\_init\_\_**(*extra\_provides: Union[List[Tuple[\[str,](https://docs.python.org/3/library/stdtypes.html#str) [str\]](https://docs.python.org/3/library/stdtypes.html#str)], Set[List[Tuple[\[str,](https://docs.python.org/3/library/stdtypes.html#str) [str\]](https://docs.python.org/3/library/stdtypes.html#str)]]] = None*, *validate\_provides: [bool](https://docs.python.org/3/library/functions.html#bool) = True*, *\*\*ex\_settings*) Initialize self. See help(type(self)) for accurate signature.

### <span id="page-15-3"></span>**1.6.1 Methods**

**Methods**

### <span id="page-15-4"></span>**1.6.2 Attributes**

**Attributes**

## <span id="page-15-5"></span>**1.7 Kraken**

- <span id="page-15-7"></span>**class Kraken**(*extra\_provides: Union[List[Tuple[\[str,](https://docs.python.org/3/library/stdtypes.html#str) [str\]](https://docs.python.org/3/library/stdtypes.html#str)], Set[List[Tuple[\[str,](https://docs.python.org/3/library/stdtypes.html#str) [str\]](https://docs.python.org/3/library/stdtypes.html#str)]]] = None*, *validate\_provides: [bool](https://docs.python.org/3/library/functions.html#bool) = True*, *\*\*ex\_settings*)
	- **\_\_init\_\_**(*extra\_provides: Union[List[Tuple[\[str,](https://docs.python.org/3/library/stdtypes.html#str) [str\]](https://docs.python.org/3/library/stdtypes.html#str)], Set[List[Tuple[\[str,](https://docs.python.org/3/library/stdtypes.html#str) [str\]](https://docs.python.org/3/library/stdtypes.html#str)]]] = None*, *validate\_provides: [bool](https://docs.python.org/3/library/functions.html#bool) = True*, *\*\*ex\_settings*) Initialize self. See help(type(self)) for accurate signature.

## <span id="page-16-3"></span><span id="page-16-0"></span>**1.7.1 Methods**

**Methods**

<span id="page-16-1"></span>**1.7.2 Attributes**

**Attributes**

<span id="page-16-2"></span>**1.8 tests**

### **CHAPTER**

**TWO**

## **INDICES AND TABLES**

- <span id="page-18-0"></span>• genindex
- modindex
- search

## **PYTHON MODULE INDEX**

## <span id="page-20-0"></span>p

privex.exchange, [4](#page-7-0) privex.exchange.base, [4](#page-7-1)

### t

tests, [13](#page-16-2)

## **INDEX**

## <span id="page-22-0"></span>Symbols

\_\_init\_\_() (*ExchangeAdapter method*), [5](#page-8-7) \_\_init\_\_() (*PriceData method*), [10](#page-13-13)

## A

available\_adapters (*ExchangeManager attribute*), [9](#page-12-13)

## B

Binance (*class in privex.exchange*), [11](#page-14-6) Bittrex (*class in privex.exchange*), [11](#page-14-6)

## C

cache\_timeout (*ExchangeAdapter attribute*), [6](#page-9-11) code() (*ExchangeAdapter property*), [6](#page-9-11) CoinGecko (*class in privex.exchange*), [12](#page-15-8)

## E

empty\_decimal() (*in module privex.exchange.base*), [4](#page-7-7)

ex\_code\_map (*ExchangeManager attribute*), [9](#page-12-13) ex\_instances (*ExchangeManager attribute*), [9](#page-12-13)

ex\_name\_map (*ExchangeManager attribute*), [9](#page-12-13)

ex\_pair\_map (*ExchangeManager attribute*), [9](#page-12-13) ex\_pair\_map\_inv (*ExchangeManager attribute*), [9](#page-12-13)

exchange\_by\_code() (*ExchangeManager class method*), [7](#page-10-12)

- exchange\_by\_name() (*ExchangeManager class method*), [7](#page-10-12)
- exchange\_by\_path() (*ExchangeManager class method*), [7](#page-10-12)

ExchangeAdapter (*class in privex.exchange.base*), [4](#page-7-7) ExchangeManager (*class in privex.exchange.base*), [6](#page-9-11)

## G

get\_pair() (*ExchangeAdapter method*), [5](#page-8-7) get\_pair() (*ExchangeManager method*), [7](#page-10-12) get\_tickers() (*ExchangeManager class method*), [7](#page-10-12)

## H

has\_pair() (*ExchangeAdapter method*), [5](#page-8-7)

### K

Kraken (*class in privex.exchange*), [12](#page-15-8)

### L

list\_pairs\_from() (*ExchangeManager class method*), [7](#page-10-12) list\_pairs\_to() (*ExchangeManager class method*), [8](#page-11-10) load\_exchange() (*ExchangeManager class method*), [8](#page-11-10) load\_exchanges() (*ExchangeManager class method*), [8](#page-11-10)

loaded (*ExchangeManager attribute*), [10](#page-13-13)

### M

map\_tether\_real (*ExchangeManager attribute*), [10](#page-13-13) module privex.exchange, [4](#page-7-7) privex.exchange.base, [4](#page-7-7) tests, [13](#page-16-3)

## N

name() (*ExchangeAdapter property*), [6](#page-9-11)

### P

pair\_exists() (*ExchangeManager class method*), [8](#page-11-10) PriceData (*class in privex.exchange.base*), [10](#page-13-13) privex.exchange module, [4](#page-7-7) privex.exchange.base module, [4](#page-7-7) provides() (*ExchangeAdapter property*), [6](#page-9-11) proxy\_coins (*ExchangeManager attribute*), [10](#page-13-13)

## T

tests module, [13](#page-16-3) tether\_map (*ExchangeManager attribute*), [10](#page-13-13) try\_proxy() (*ExchangeManager class method*), [8](#page-11-10)